# Basic SQL Queries (UML diagrams?) ch 3.3-3.4

# By Leo Gordon

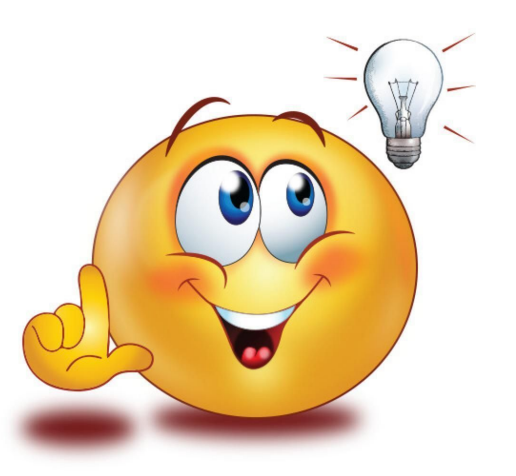

# **NOTE**

A very good chunk of the examples and text are ripped verbatim from the textbook. All of the images are provided in chapters 3.2-3.4 of the textbook.

# Vocabulary

**Relation:** a table

**Tuple:** a row in a table

Attribute: a column in a table

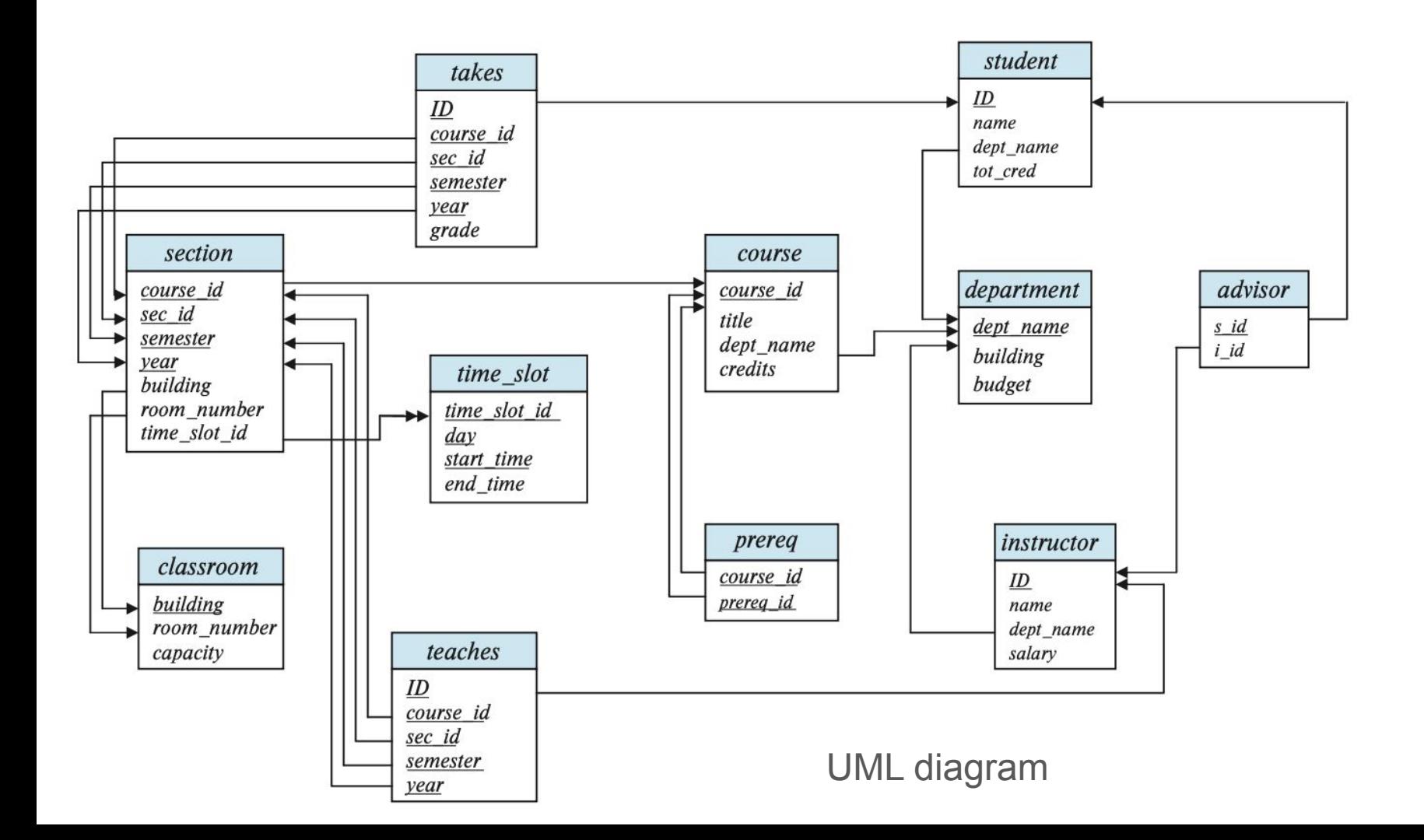

# A brief note on "DROP TABLE;"

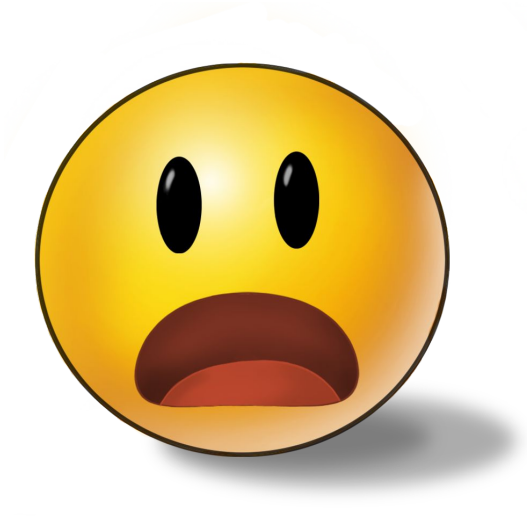

# DONT! DONT! DONT!

alter table  $r$  add  $A$   $D$ ;

delete from  $r$ ;

#### Basic SQL queries (ch 3.3)

"The basic structure of an SQL query consists of three clauses: select, from, and where."

# A simple query (ch. 3.3.1)

Let us consider a simple query using our university example, "Find the names of all instructors."

# select name from *instructor*;

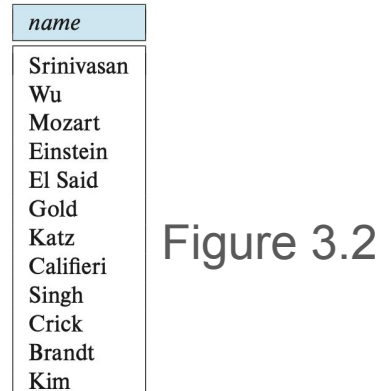

Instructor names are found in the instructor relation, so we put that relation in the **from** clause. The instructor's name appears in the name attribute, so we put that in the **select** clause.

# Queries and duplicates

Consider the following query:

#### select dept\_name from *instructor*;

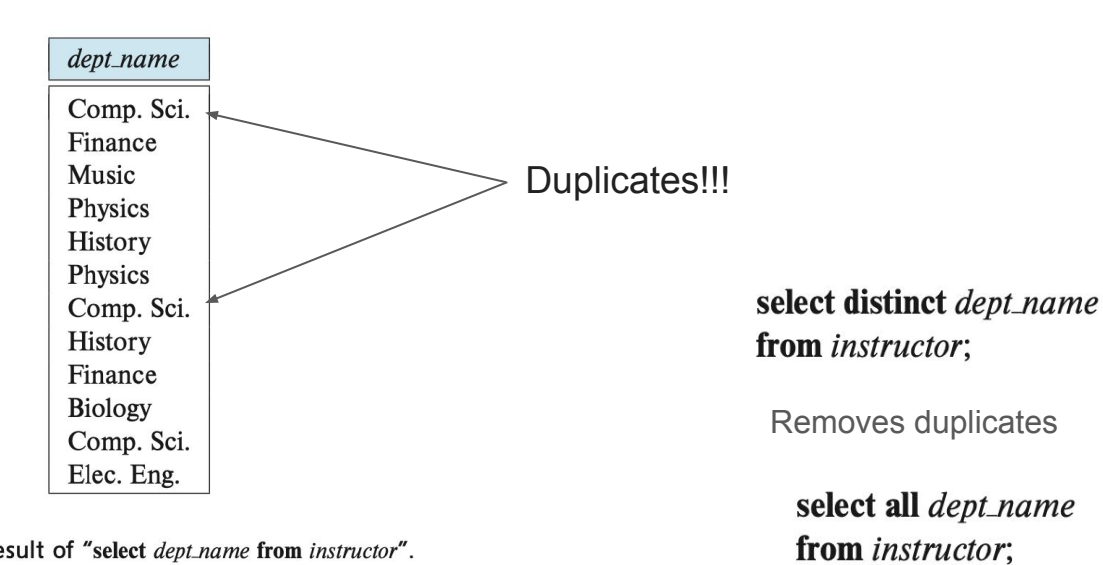

Figure 3.3 Result of "select dept\_name from instructor".

Explicitly keep duplicates

#### Arithmetic operations

"The select clause may also contain arithmetic expressions involving the operators +, −, ∗, and / operating on constants or attributes of tuples."

> select *ID*, name, dept\_name, salary  $*$  1.1 from *instructor*;

"This shows what would result if we gave a 10% raise to each instructor; note, however, that it does not result in any change to the instructor relation"

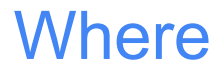

Consider an example where we want to find all the computer science professors who have a salary greater than 70k:

> select name from *instructor* where  $dept\_name = 'Comp. Sci.'$  and  $salary > 70000$ ;

**Where lets us filter data in the from clause when a specific condition is met.** 

SQL allows the use of the logical connectives **and**, **or**, and **not** in the where clause.

SQL also allows the use of the comparison operators: **<, <=**, **>**, **>=**, **=**, and **<>**.

# (ch 3.3.2) Query on multiple relations

'Suppose we want to answer the query "Retrieve the names of all instructors, along with their department names and department building name."'

In our instructor relation, we have an attribute *dept\_name* but no *building*

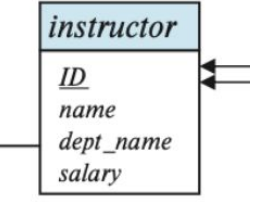

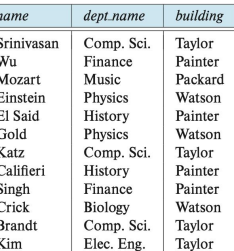

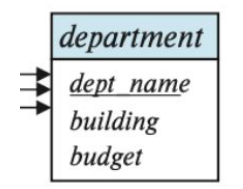

However, we do have this attribute in our department relation

select name, instructor.dept\_name, building from *instructor*, *department* **where** instructor.dept\_name= department.dept\_name;

Where instructor.dept\_name = department.dept name is a join condition, will talk about why

# Cartesian products using from

"The from clause by itself defines a Cartesian product of the relations listed in the clause."

Result of: SELECT instructor.ID, ..., teaches.year FROM instructor, teaches;

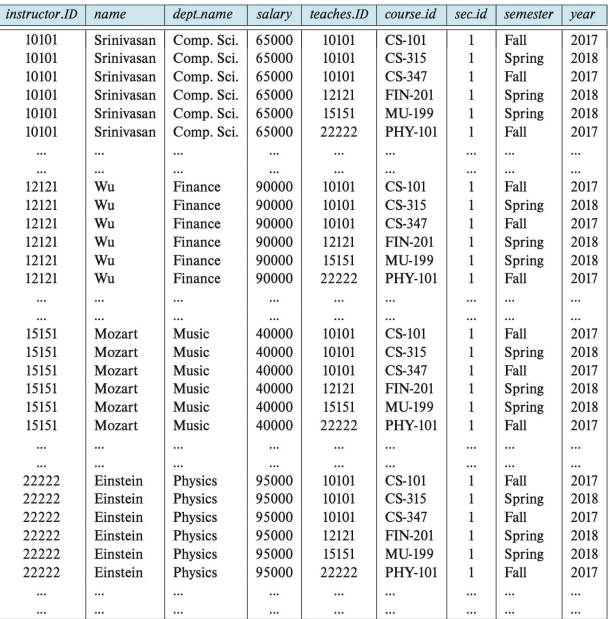

Figure 3.6 The Cartesian product of the *instructor* relation with the *teaches* relation.

### Using where to filter the cartesian product

Recall:

select name, instructor.dept\_name, building from *instructor*, *department* where instructor.dept\_name= department.dept\_name;

What this is really saying is make the Cartesian product and only keep the examples where the dept names are equal!!

#### Additional basic operators (Ch 3.4.1) –rename

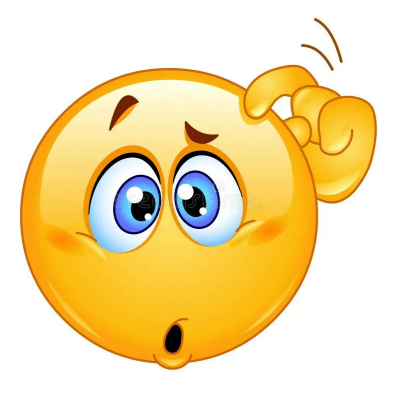

Question: why would we want to rename the relations in a query?

# Textbook quote

"First, two relations in the from clause may have attributes with the same name, in which case an attribute name is duplicated in the result. Second, if we use an arithmetic expression in the select clause, the resultant attribute does not have a name. Third, even if an attribute name can be derived from the base relations as in the preceding example, we may want to change the attribute name in the result."

#### rename applications:

We can use rename to clarify our attributes

select name, course\_id from *instructor*, *teaches* where *instructor.ID* $=$  *teaches.ID*;

select name as instructor\_name, course\_id **from** instructor, teaches where *instructor.ID* $=$  *teaches.ID*;

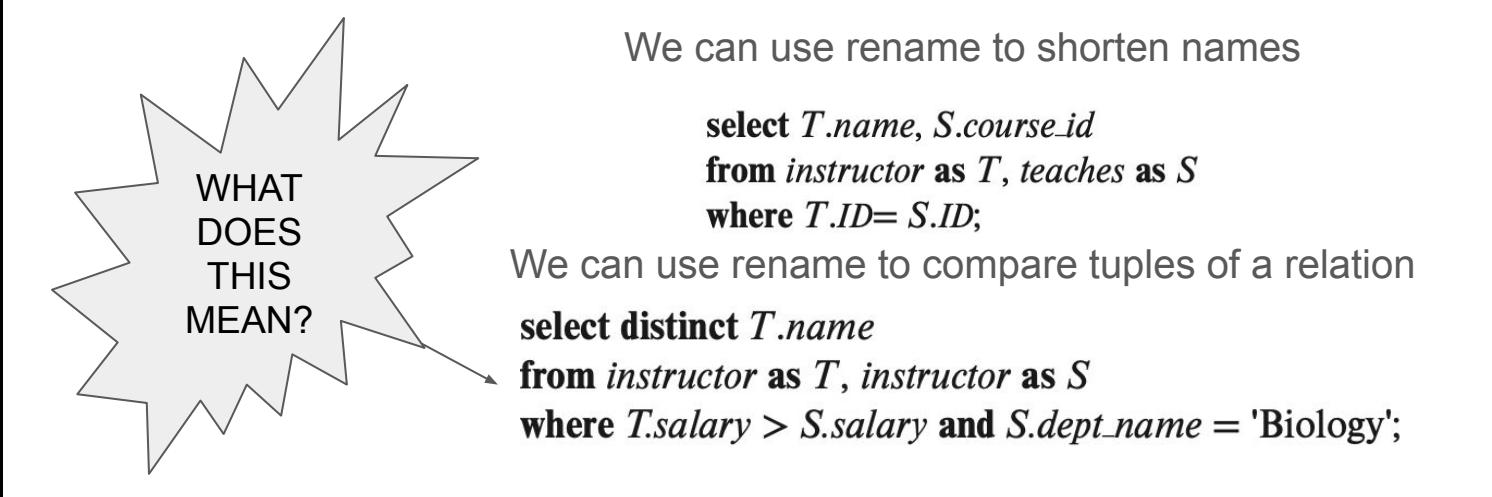

# Strings in SQL (ch 3.4.2)

- SQL specifies strings by enclosing them in single quotes
- A single quote character that is part of a string can be specified by using two single quote characters

"It's right" 'It''s right'

In the SQL standard, string comparisons are case sensitive, but aren't in some implementations

SQL Standard

MySQL, SQL Server

 $'He$ llo'  $\neq$  'hello'

 $'HeIIO' = 'hello'$ 

# More Strings

- upper(s) to make a string uppercase
- lower(s) to make it lower
- "II" to concatenate
- trim(s) to remove spaces at the end of a string

"See your database system's manual for more details on exactly what string functions it supports"

These are all supported!

# **Documentation**

https://www.postgresql.org/docs/current/functions-string.html

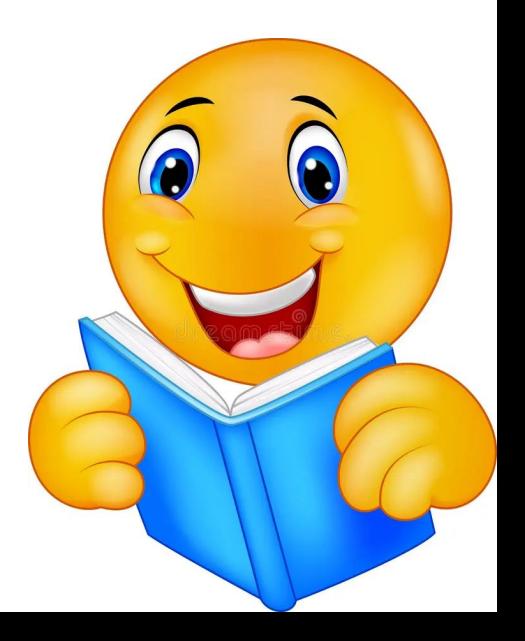

# Pattern-Matching (3.4.2)

Let's say we want to select all the classes that start with 'Intro' (Intro classes)

We can use the following command and the like keyword:

SELECT title FROM course WHERE title like 'Intro%';

We can use % to match substrings

Intro% returns all classes that start with intro

%Intro% returns all classes with Intro in the name

We can use to match any character

\_\_\_ returns all 3 character strings

<u>\_</u>\_\_% returns all strings of 3 or more characters

# Escape Sequences

We can use to match any character

Let's say we store full names in a format of *Firstname\_Lastname* in some attribute *Fullname*, and we want to find all the 'Leo\_G's at this college

SELECT fullname FROM r WHERE fullname like 'Leo\_G'; is invalid!

We can use an escape character to solve the issue

SELECT fullname FROM r WHERE fullname like 'Leo**\**\_G';

\_ returns all 3 character strings

returns all strings of 3 or more characters

#### 3.4.3 & 3.4.4

We can use the asterisk  $(*)$  to select all the attributes of a relation

We can use order by to sort their tuples alphabetically

select name from *instructor* where  $dept\_name = 'Physics'$ order by *name*;

And we can use desc and asc to specify direction select \* from *instructor* order by salary desc, name asc;

"Suppose that we wish to list the entire instructor relation in descending order of salary. If several instructors have the same salary, we order them in ascending order by name."

between keyword (3.4.5)

select name

from *instructor* 

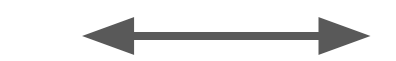

where salary  $\langle 100000 \rangle$  and salary  $\langle 100000 \rangle$ 

select name from *instructor* where salary between 90000 and 100000;

We can also use not between as opposed to between

# Combining equals statements

Instead of writing individual equals statements and chaining them together, we can construct two tuples and equate them

select name, course\_id from *instructor*, *teaches* where instructor.  $ID = teaches.ID$  and  $dept\_name = 'Biology';$ 

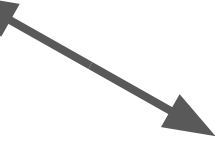

select name, course\_id from *instructor*, *teaches* where (*instructor.ID*, *dept\_name*) = (*teaches.ID*, 'Biology');

# Relational Algebra and SQL

- select: a
- project:  $\Pi$
- $\text{union} \cup$
- set difference: -
- Cartesian product: x
- $rename: \rho$
- SQL is defined around a relational algebra called the multiset relational algebra, which can contain duplicates
- SELECT is not equal to the relational algebra select, it is more implicit

 $\Pi_{A_1, A_2,...,A_n}(\sigma_p(r_1 \times r_2 \times \cdots \times r_m))$ WHERE **FROM** 

# Handout

#### Handout answers

1. SELECT, WHERE, FROM

#### 2. By listing multiple relations in the 'from' clause

3.select name, instructor.dept\_name, building from instructor, department where instructor.dept\_name= department.dept\_name; 4.

SELECT name, department.dept\_name, building FROM student, department WHERE student.dept\_name =department.dept\_name AND student name  $=$  'John' ORDER BY department.dept\_name asc;